## SUBROUTINE SFQUAD

## Description

This routine computes the weights for the NSTQ closest stations per quadrant.

## Calling Sequence

CALL SFQUAD (IRTYPE, LX, LY, STAID, NSTQ, IPARM, ITYPE, IMNT, FE, IELEV, IPT, ISTAT)

## Argument List

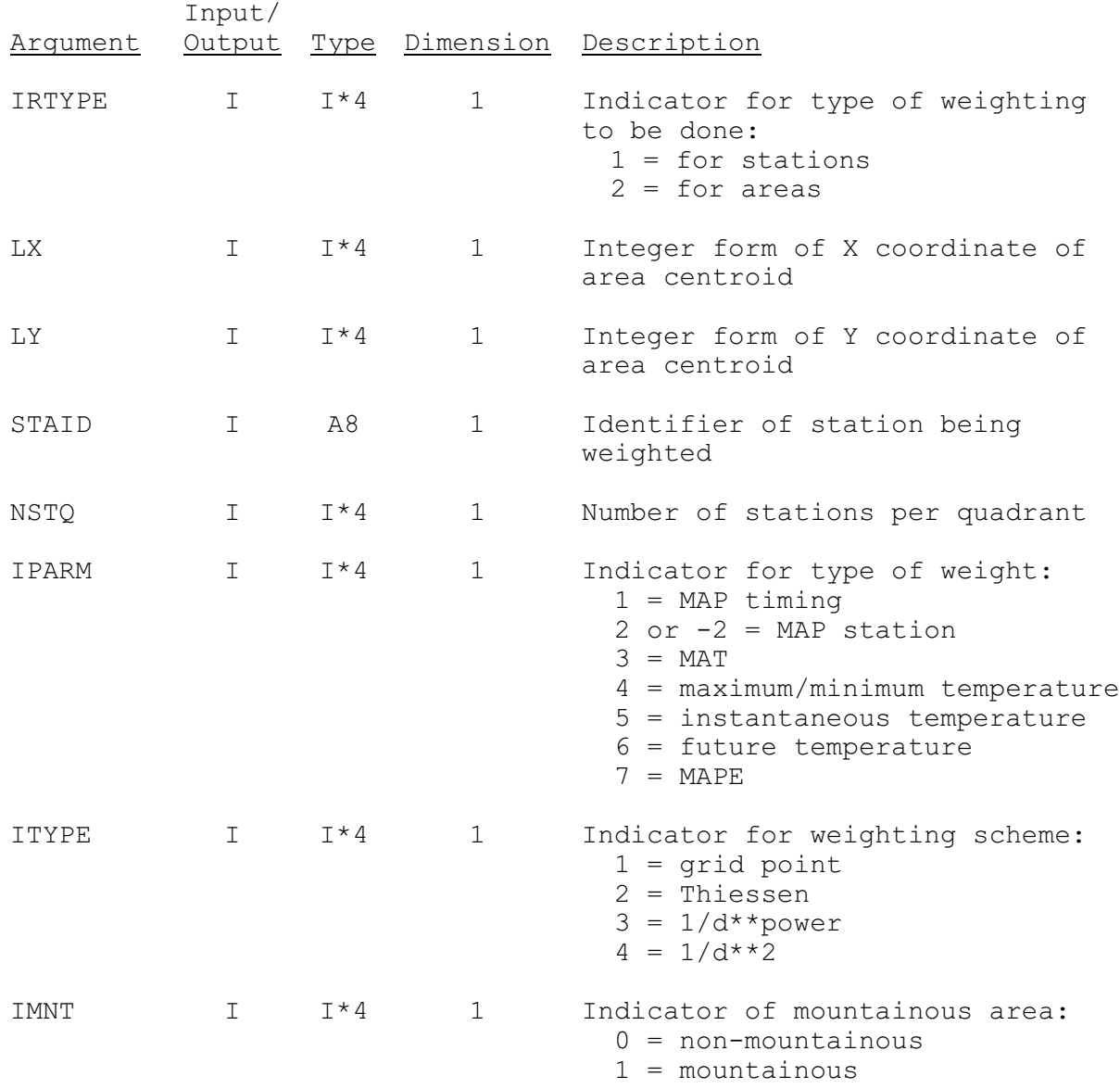

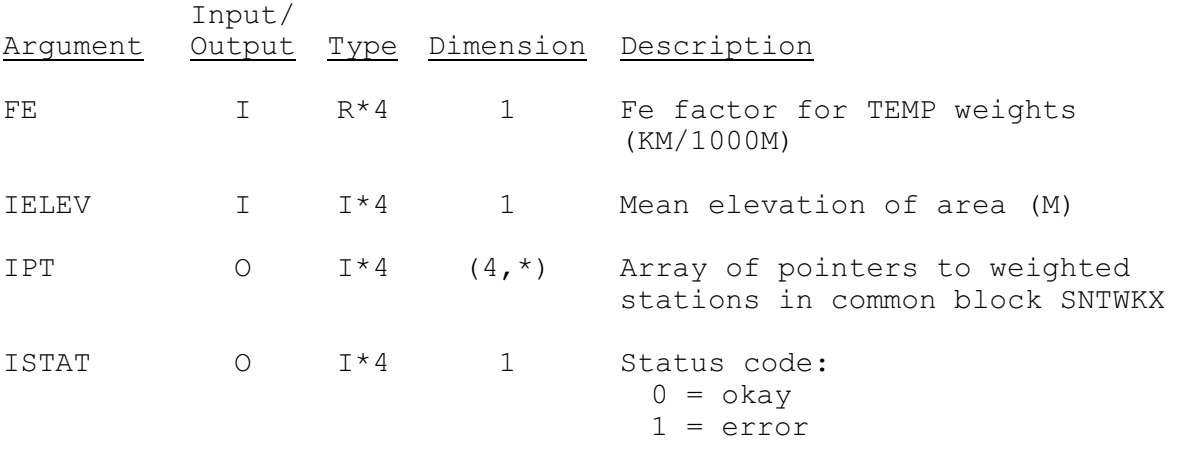